## Fichier: Tuto it image projet it presque finaliser.jpg

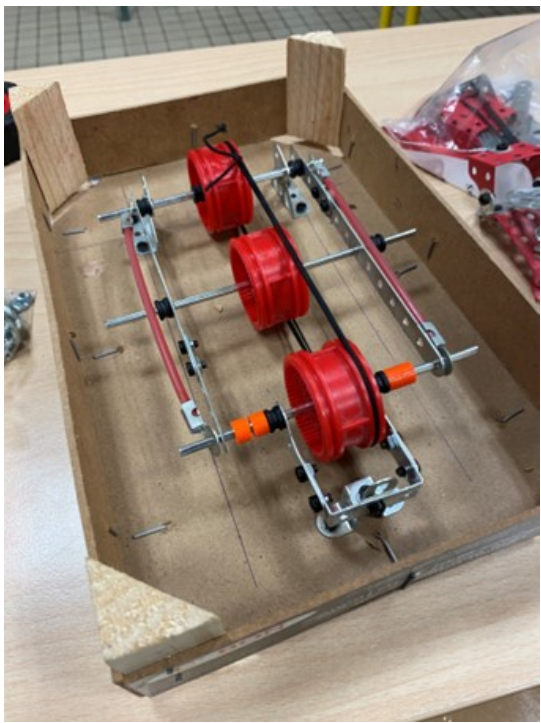

Pas de plus haute résolution disponible.

Tuto\_it\_image\_projet\_it\_presque\_finaliser.jpg (340 × 454 pixels, taille du fichier : 48 Kio, type MIME : image/jpeg) Tuto\_it\_image\_projet\_it\_presque\_finaliser

## Historique du fichier

Cliquer sur une date et heure pour voir le fichier tel qu'il était à ce moment-là.

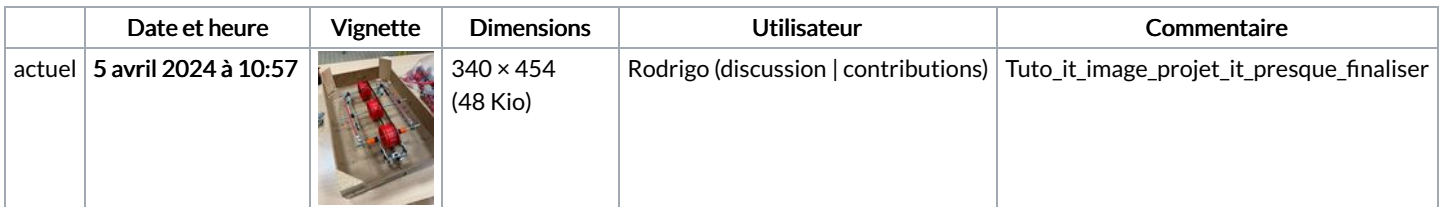

Vous ne pouvez pas remplacer ce fichier.

## Utilisation du fichier

La page suivante utilise ce fichier :

[Tuto](https://wikifab.org/wiki/Tuto_it) it